# MDS Freight & Shipping Overview

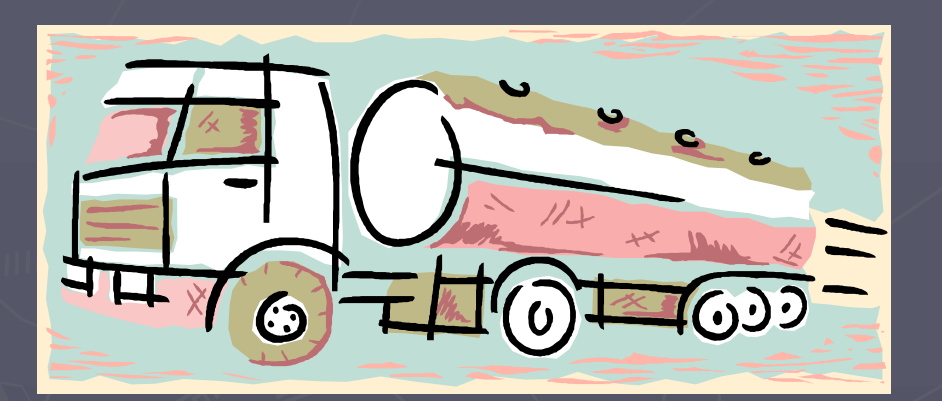

TSH User Meeting 2008

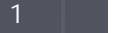

# Why to Look at Freight for your Company?

Rising Fuel and Shipping Costs Shorter Delivery Windows Shrinking Margins

MDS Freight Subsystem Offers: **Additional Revenue Stream**  Increased Visibility into Actual Costs Better Control of Freight and Shipping Costs **Better Customer Service** 

### MDS Freight Subsystem

Shipping Methods Ship Rate Table/Ship Zone Table Freight Class Table Add on Dollar Amount by: **Customer Customer Class** Percentage of Order/Actual Freight Amount: Customer Customer Class

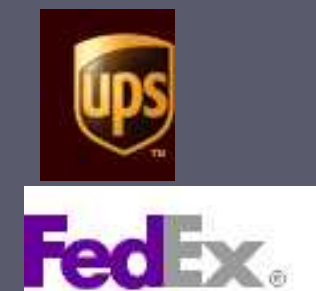

### Shipping and Delivery  $P$

**MDS has two methodologies available – for customers who deliver via:**

- **Third Party Shipping systems (UPS, FedEx)**
- **Customer owned trucks**

**Either approach generates shipping papers, carton labels and ASN's as result of shipping operation**

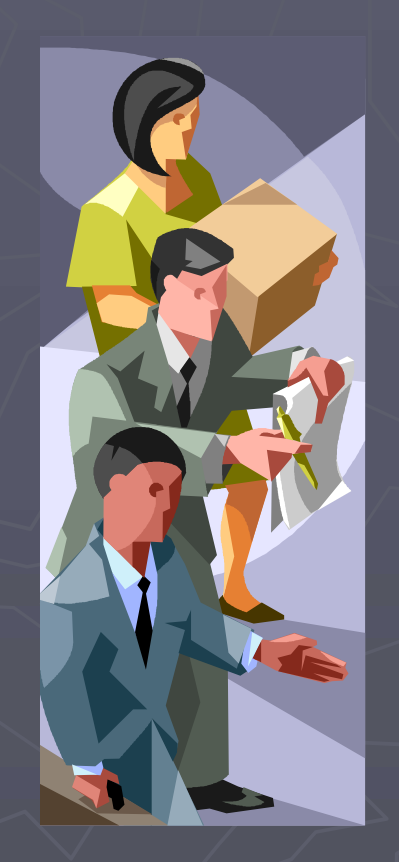

# Shipping Methods

Third Party Shipping (Fedex, UPS, DHL) Common Carrier/LTL – Less than Truckload Your own Truck

# Shipping Methods

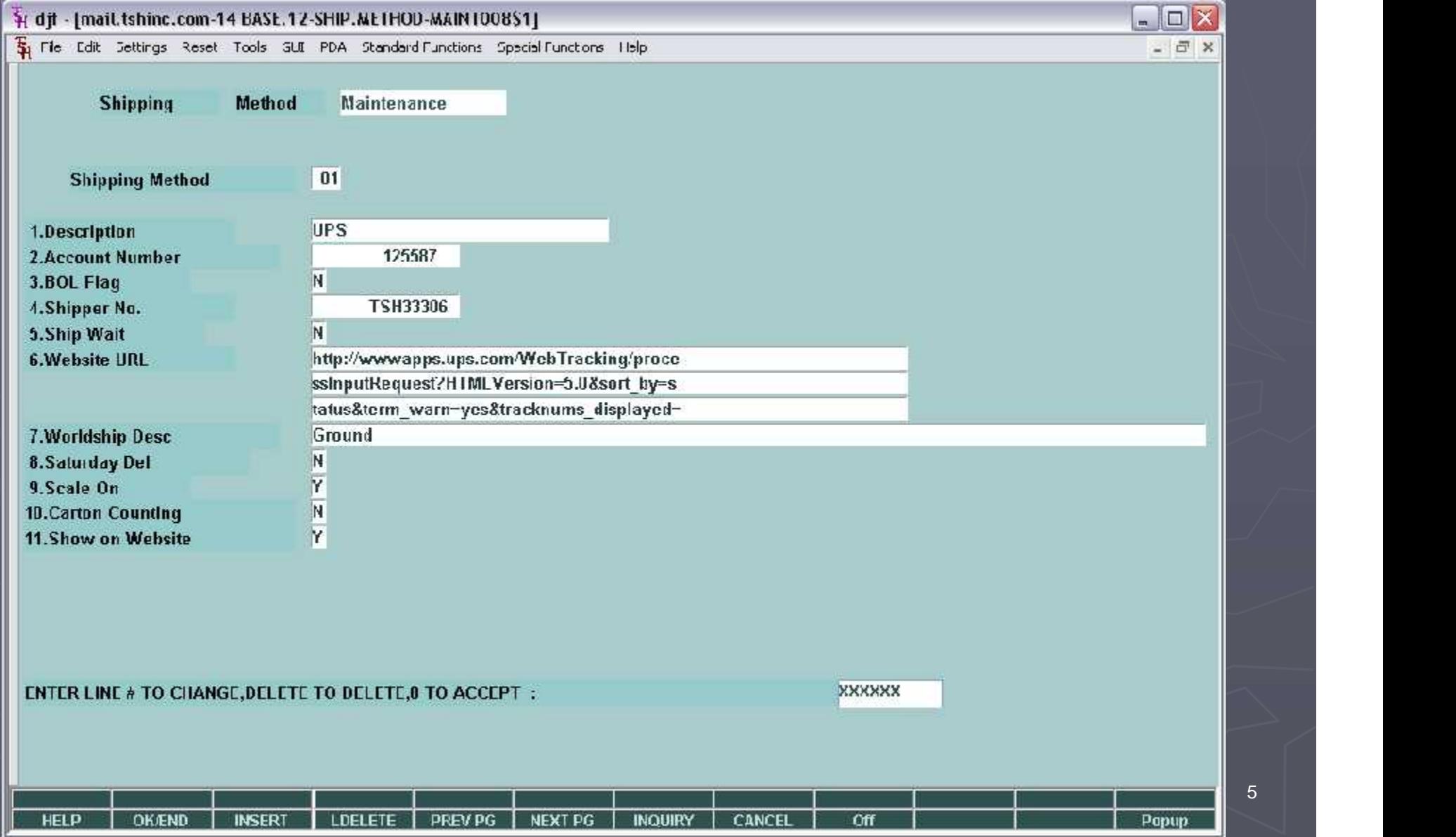

# **Third Party Shipping Systems**

Warehouse picks, packs, and verifies order MDS includes interface to Third-Party Shipping Systems (UPS Worldship, FedEx, DHL) Carton placed on shipping scale MDS provides shipping information to manifest system (address method of shipment etc.) Manifest System uploads tracking number, number of cartons, weight and cost Based on customer profile MDS applies shipping charge to invoice Invoice or Pack Slip printed at the shipping station Shipment status inquiry available from within the MDS application

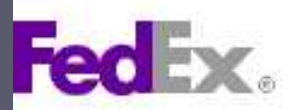

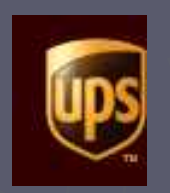

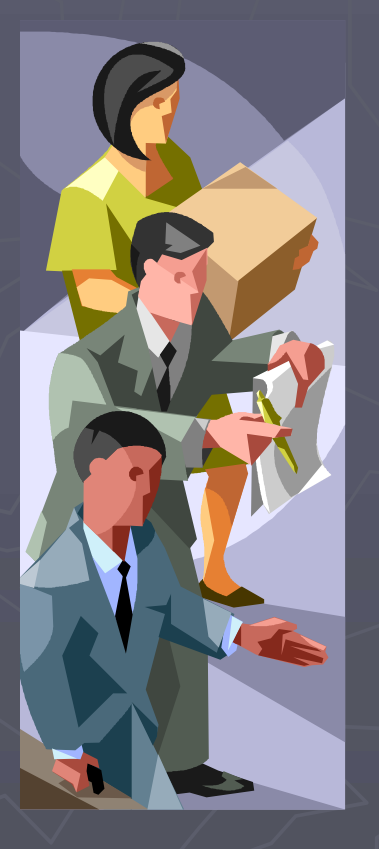

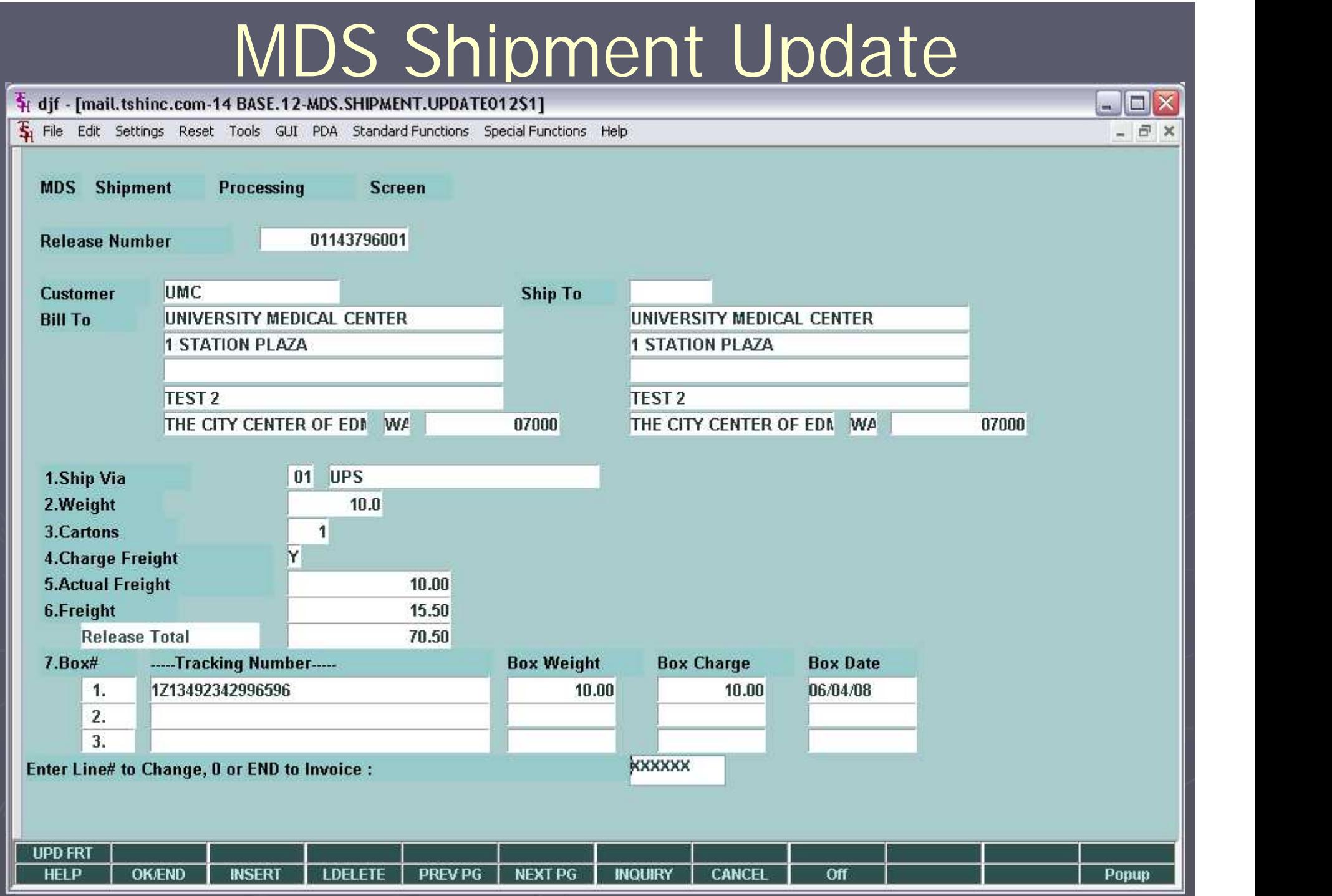

# **Shipment Drill Down/Tracking**

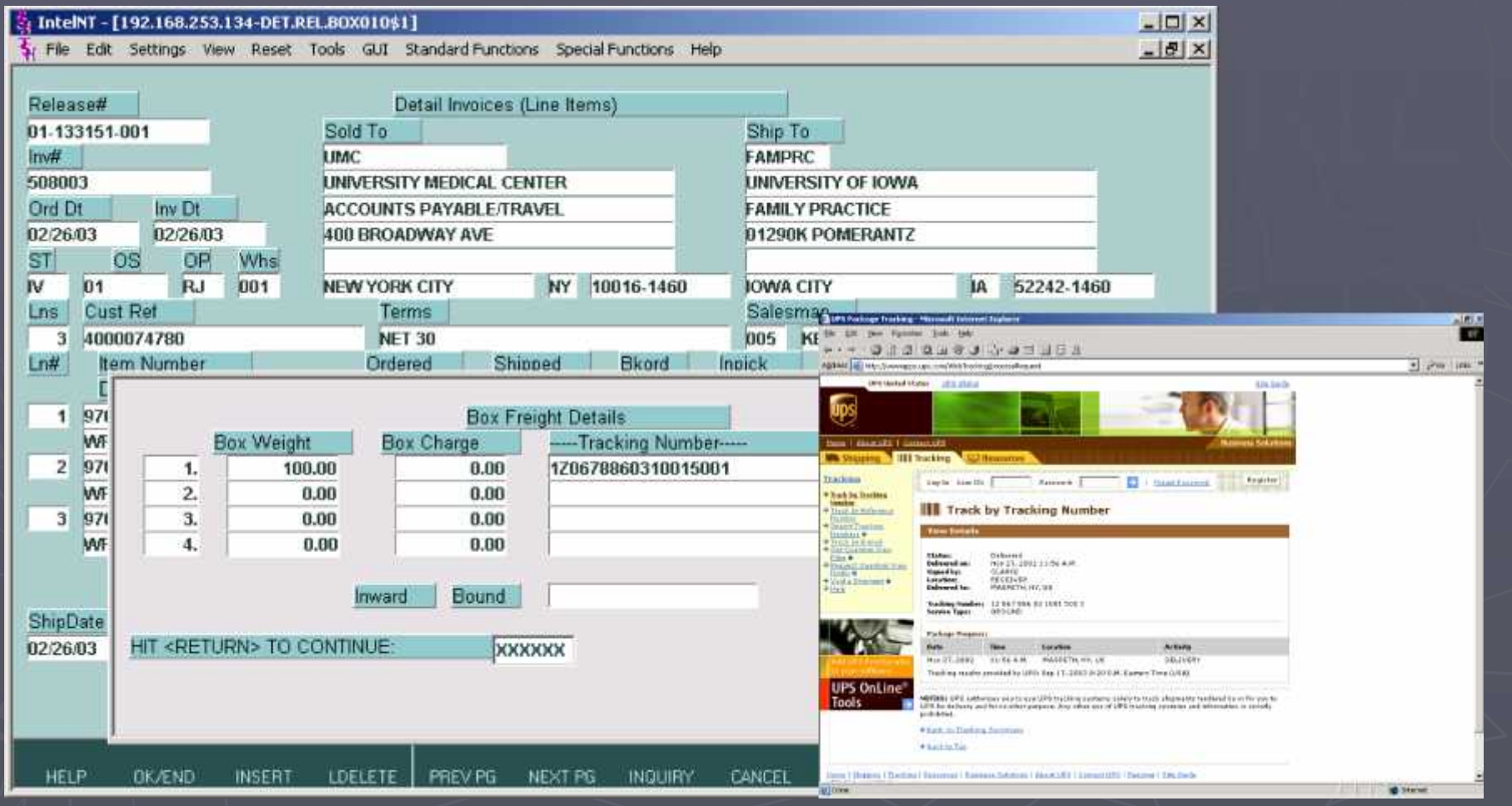

# Ship Rate/Ship Zone

#### Pros:

- Simplest Method
- **Based upon UPS/Fedex Zones or Maps** Cons:
	- Not Exact Rates fluctuate
	- **Maintenance Intensive** Customer Coding Carrier (UPS) Updates

# Ship Rate/Ship Zone

**TOR** 

 $nT$ 

wy

Pros:

- Simplest Method
- Based upon UPS/Feder Zones

Cons:

- $\blacksquare$  Not Exact Rates flux  $\blacksquare$  ate
- **Naintenance Intensive** Customer Coding Carrier (UPS) Updates

Transit Days **Bit Day** 2 Days

3 Days

**Outbound View** 

IA.

40.

Source Date: 05/05/20

on

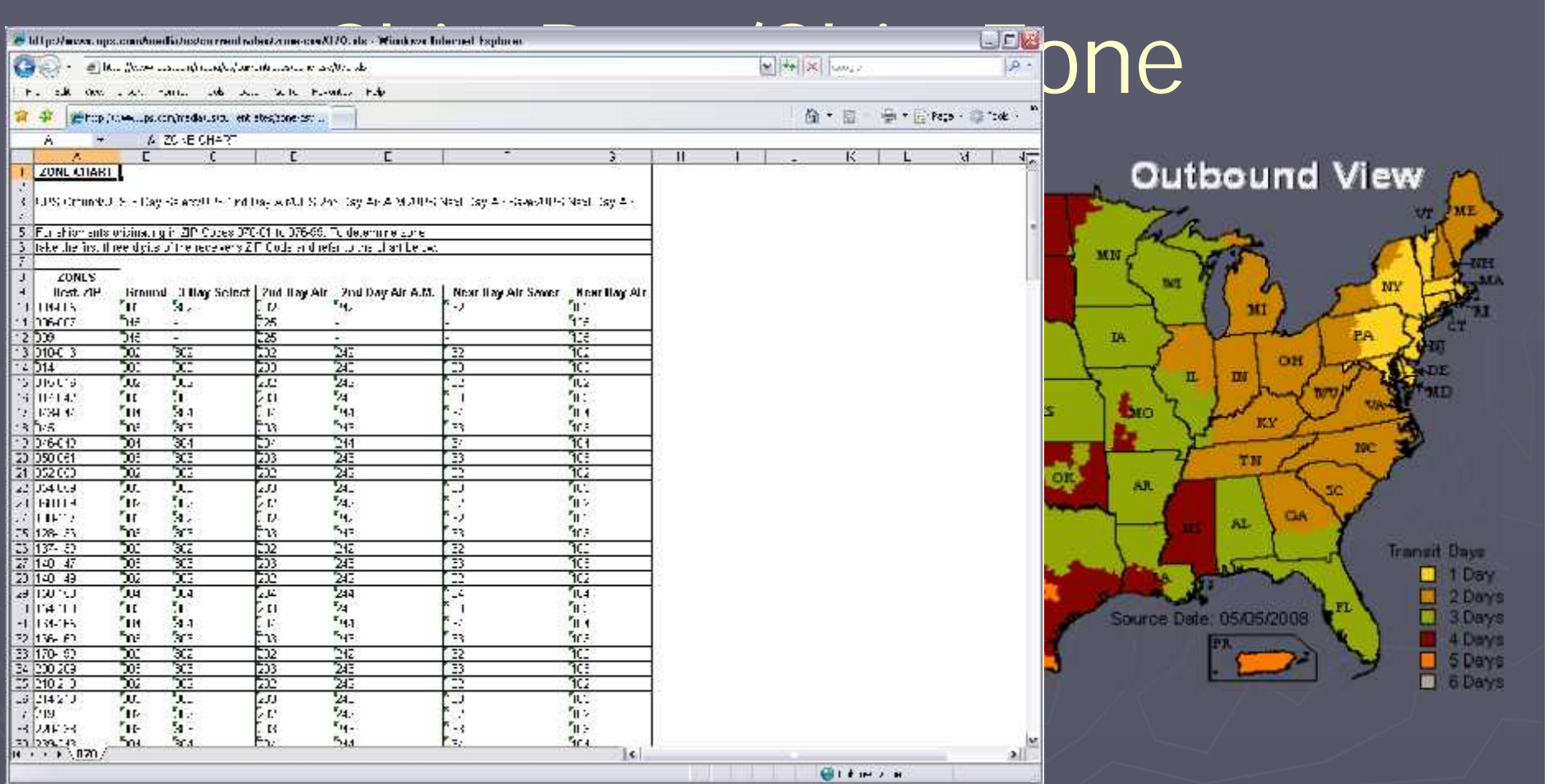

#### Carrier (UPS) Updates

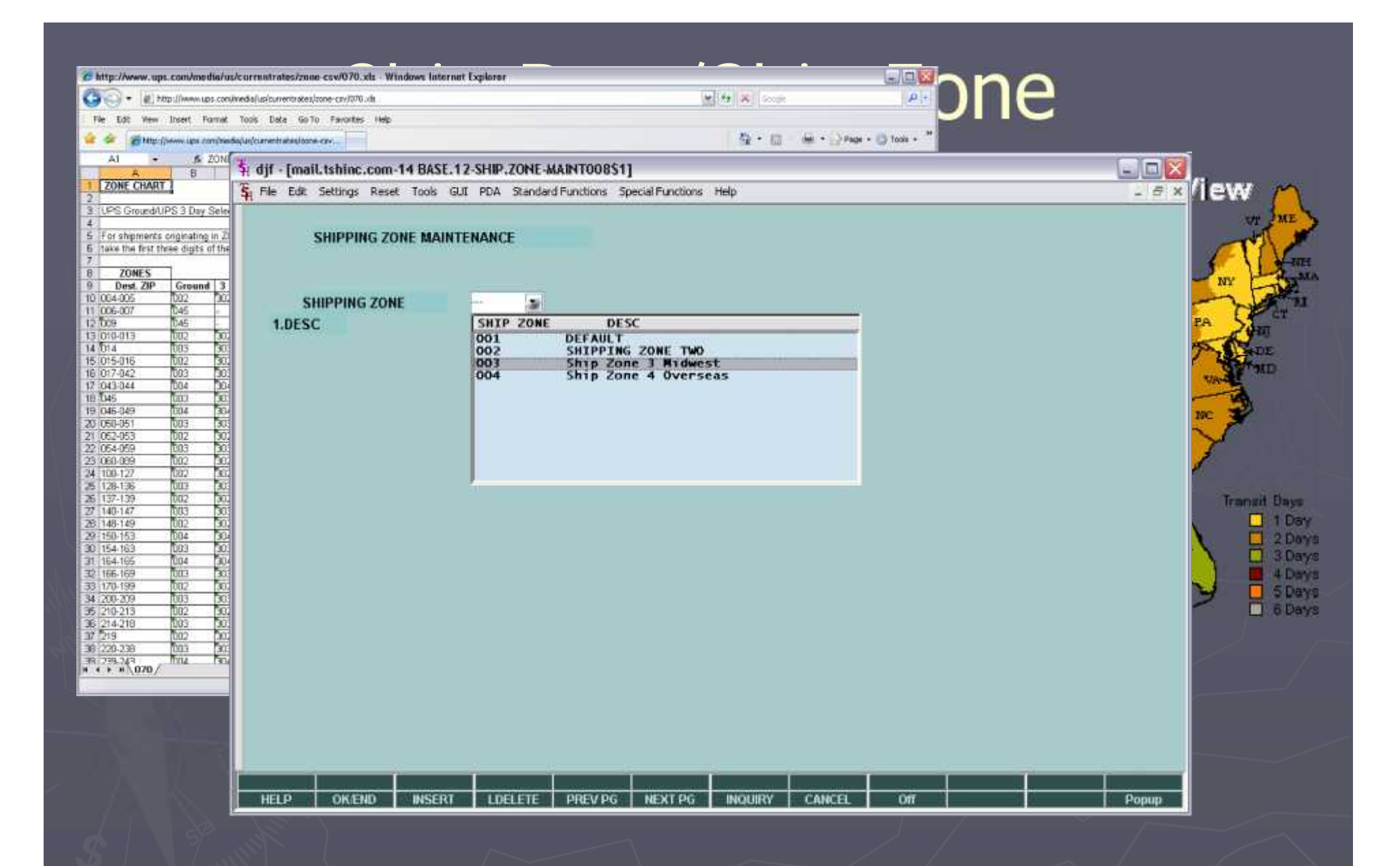

9

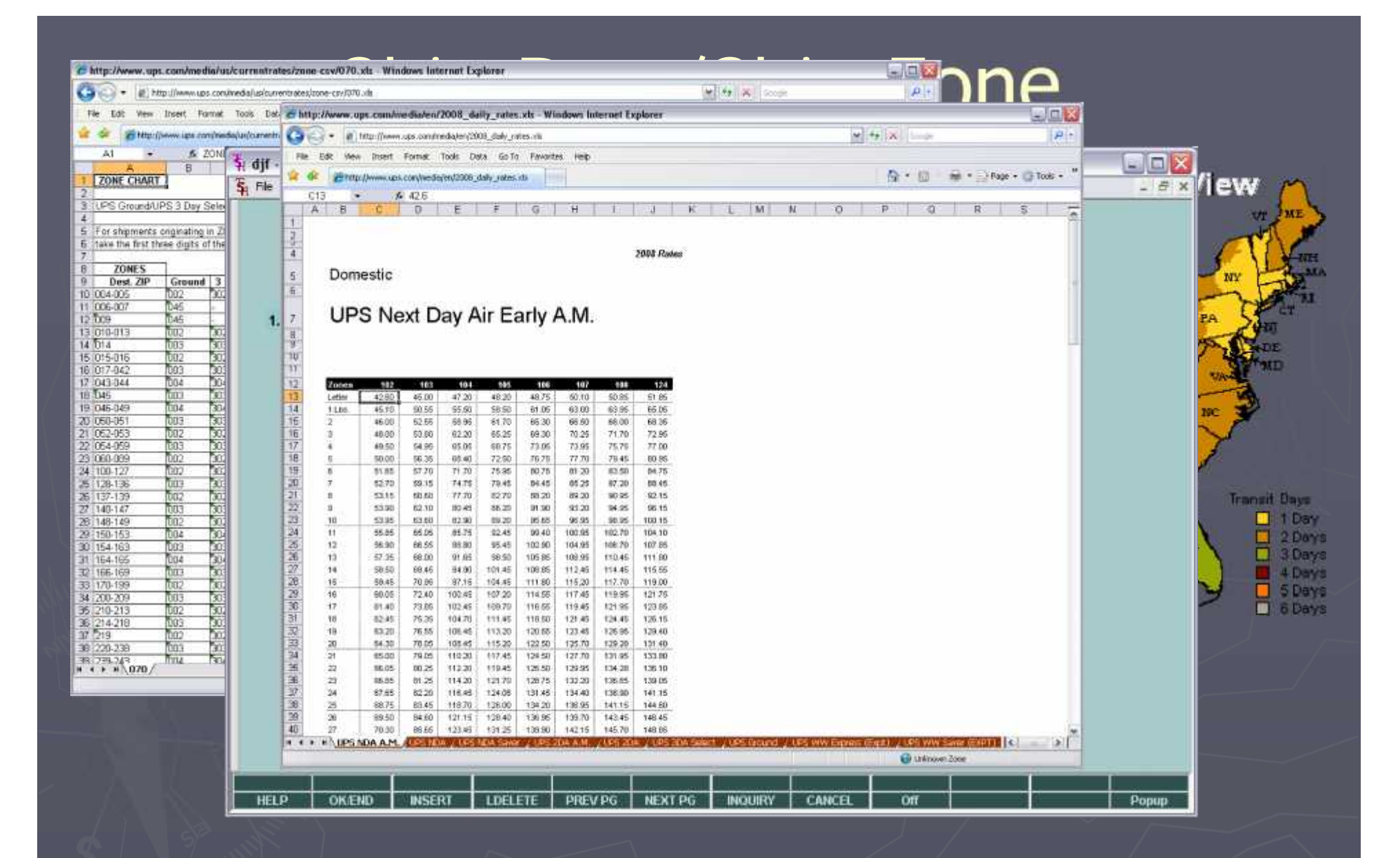

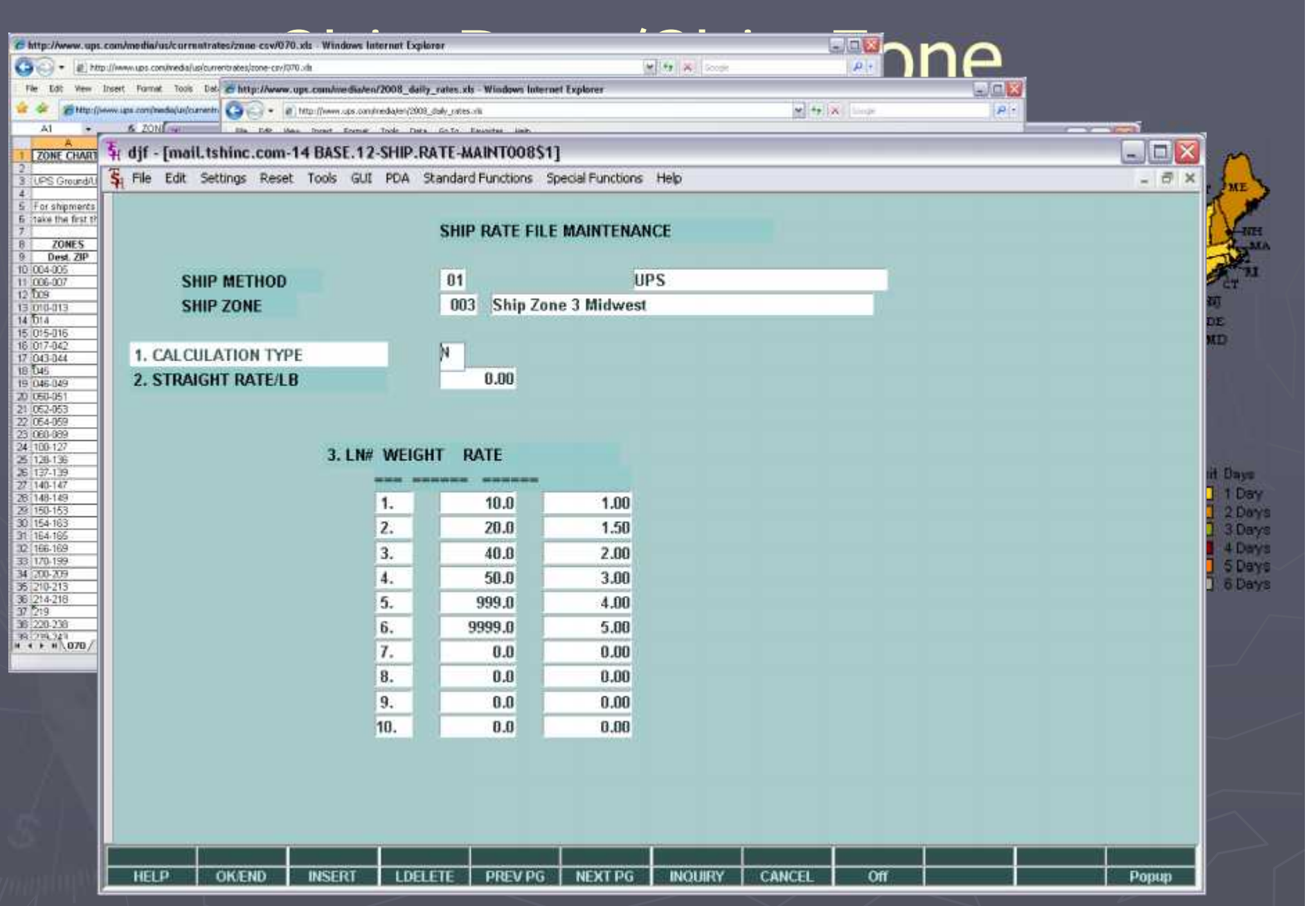

<sup>9</sup>

# Freight Class Table

#### **Allows for Free Freight cut off**

- **Allows override based upon local warehouse**
- **Simple and Easy to Understand**
- Can change based upon customer or Sales Order
- **Percentage of Order Total**

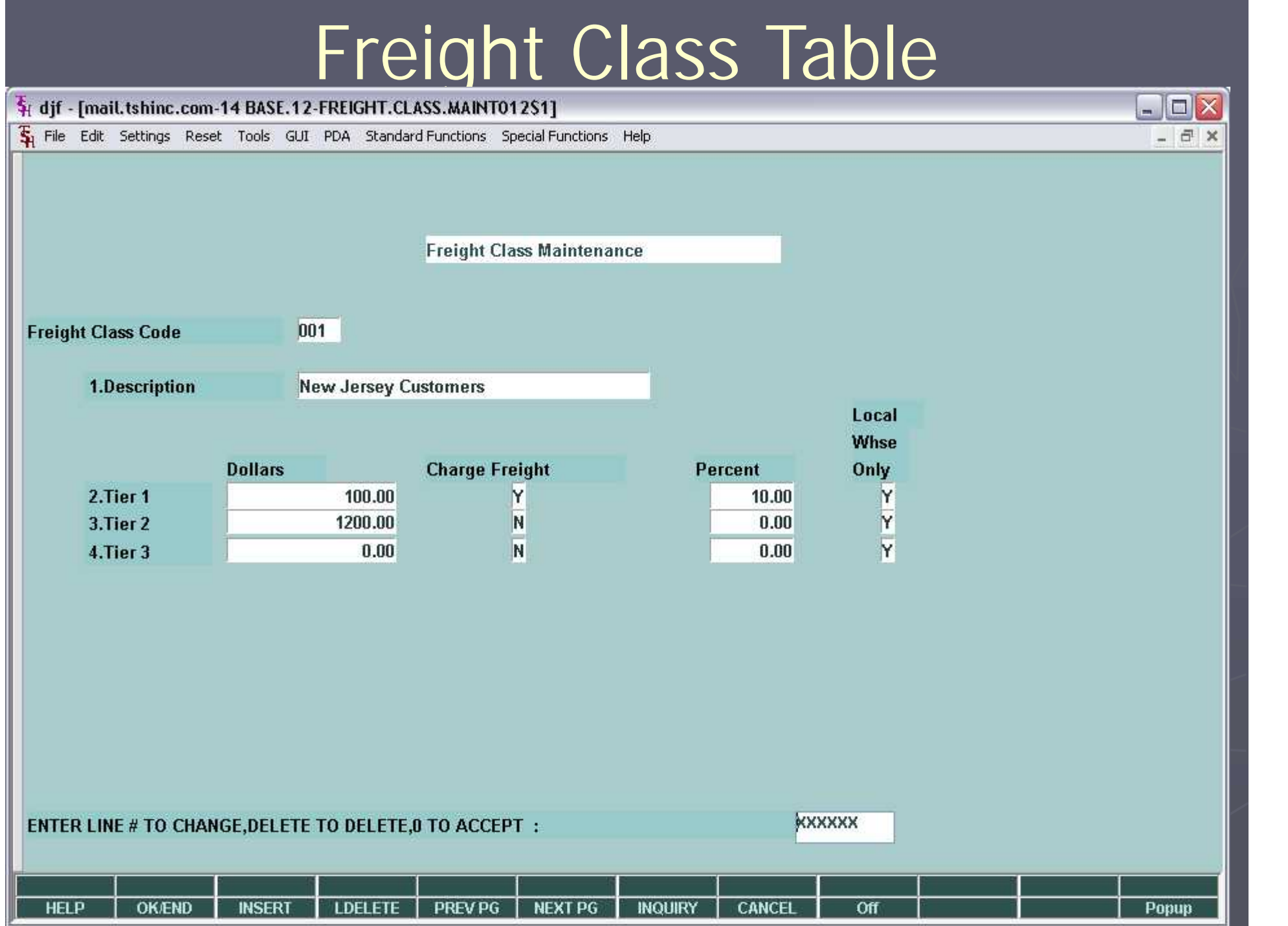

#### Customer/Customer Class Freight Surcharge

Allows Actual Freight to be used or Order total Can be Percentage or Flat Dollar Can be set at Customer or Customer Class Level Allows for a Minimum Order Total

#### Customer/Customer Class Freight Surcharge

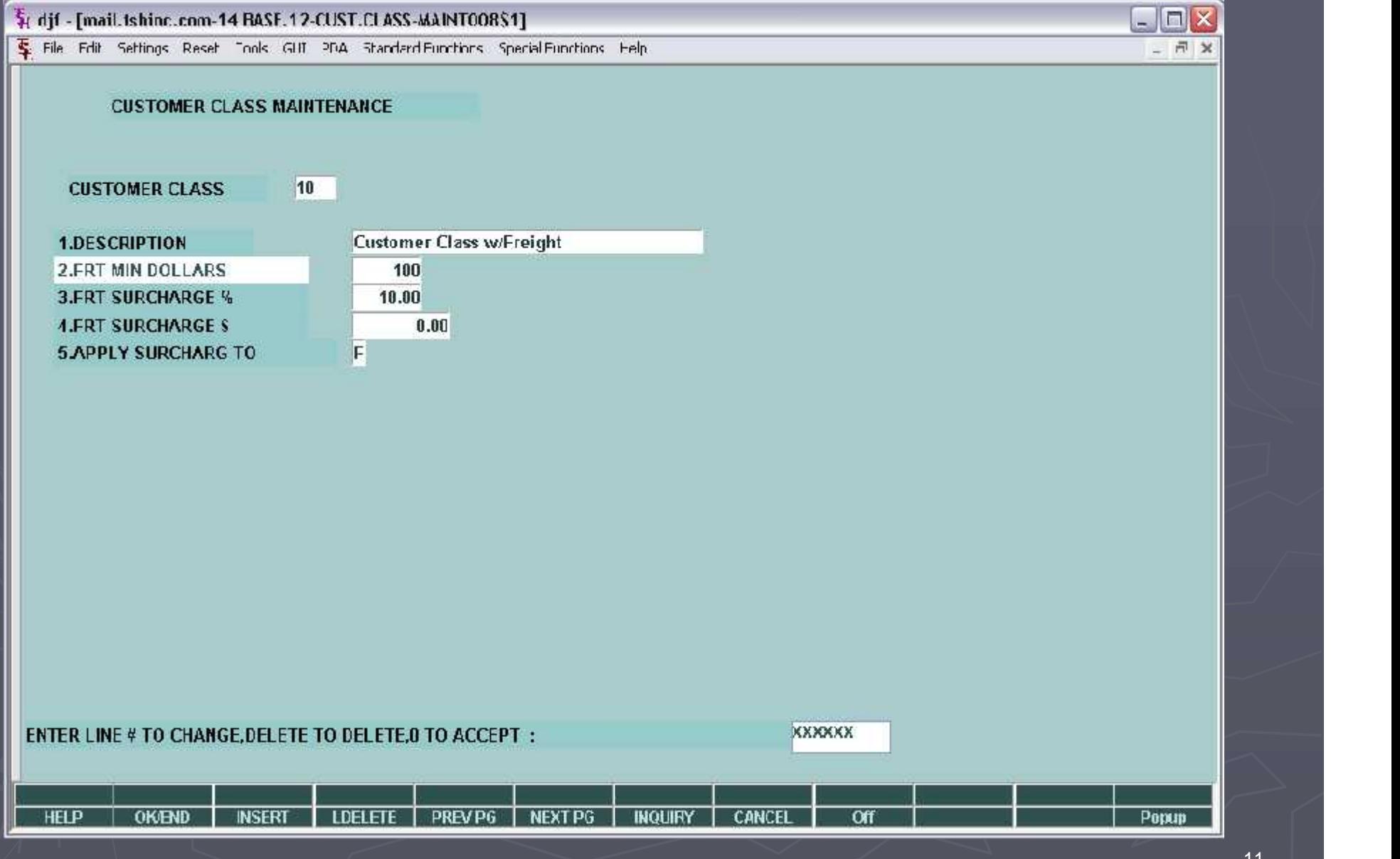

#### Customer/Customer Class Freight Surcharge

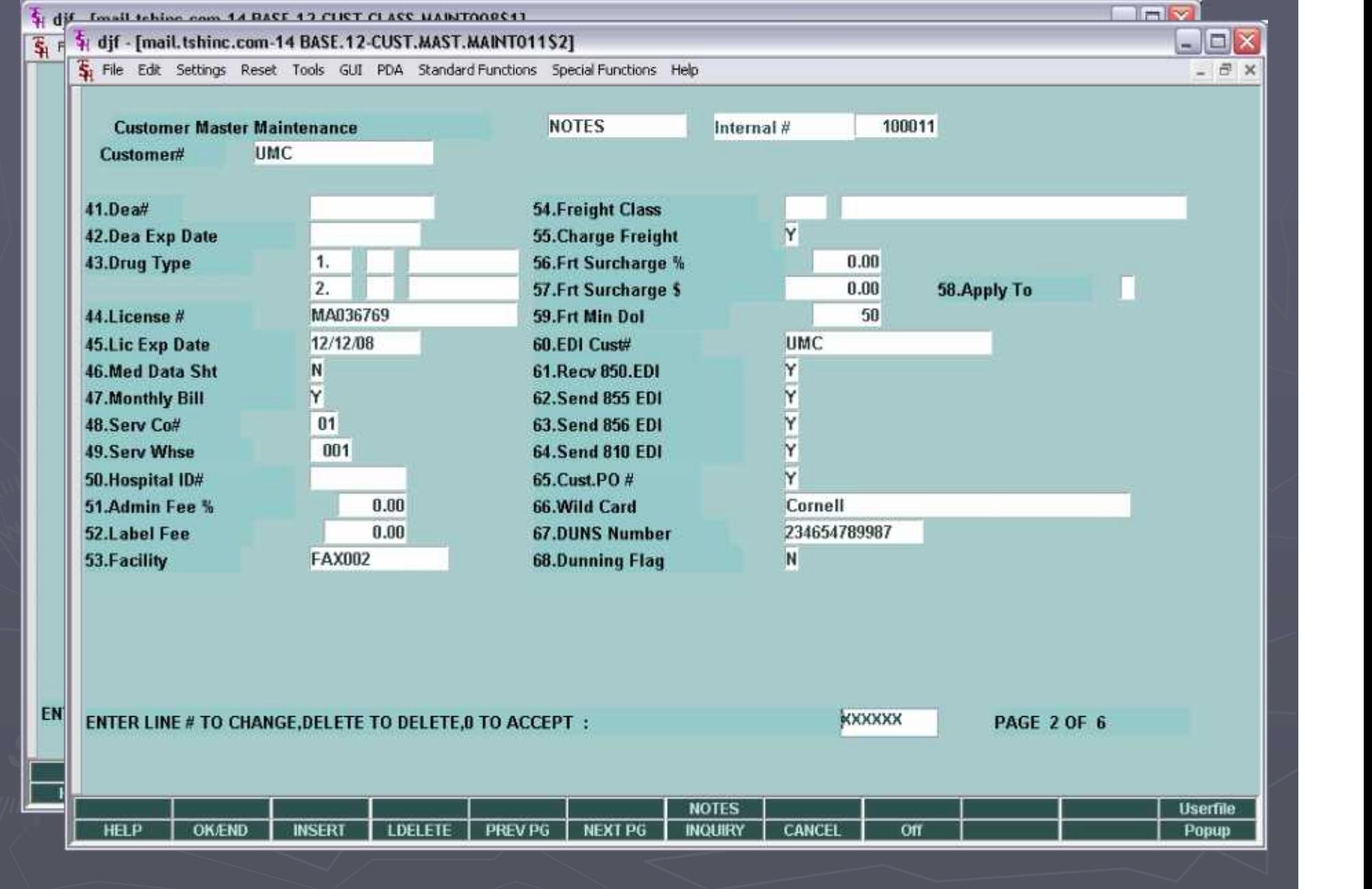

# Company Freight Setup

# Company Freight Setup

 $\Box$ e

 $|\overline{\mathsf{x}}|$ 

- 日 ×

4 dif - [mail.tshinc.com-14 BASE.12-COMPANY-MAINT010S2]

File Edit Settings Reset Tools GUI PDA Standard Functions Special Functions Help

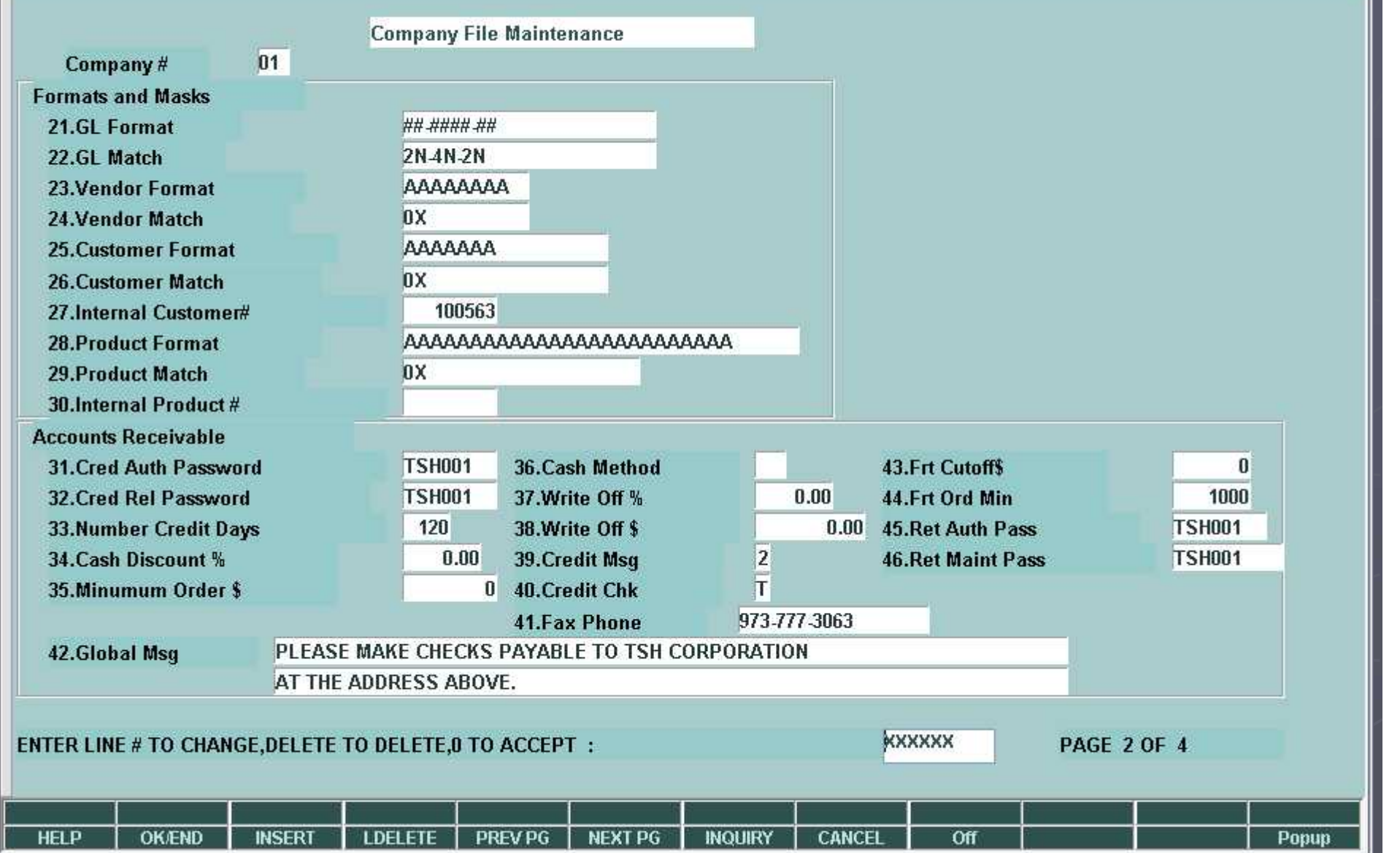

# Drop Ship Freight Charges

Allows you to pass on or Up charge Freight and or miscellaneous Charge to your customers

# Drop Ship Freight Charges

 $\blacksquare$  $\blacksquare$  $\times$ 

- 日 ×

#### 4 dif - [mail.tshinc.com-14 BASE.12-SSS.PO.RCPT.ADD.COSTS01251]

File Edit Settings Reset Tools GUI PDA Standard Functions Special Functions Help

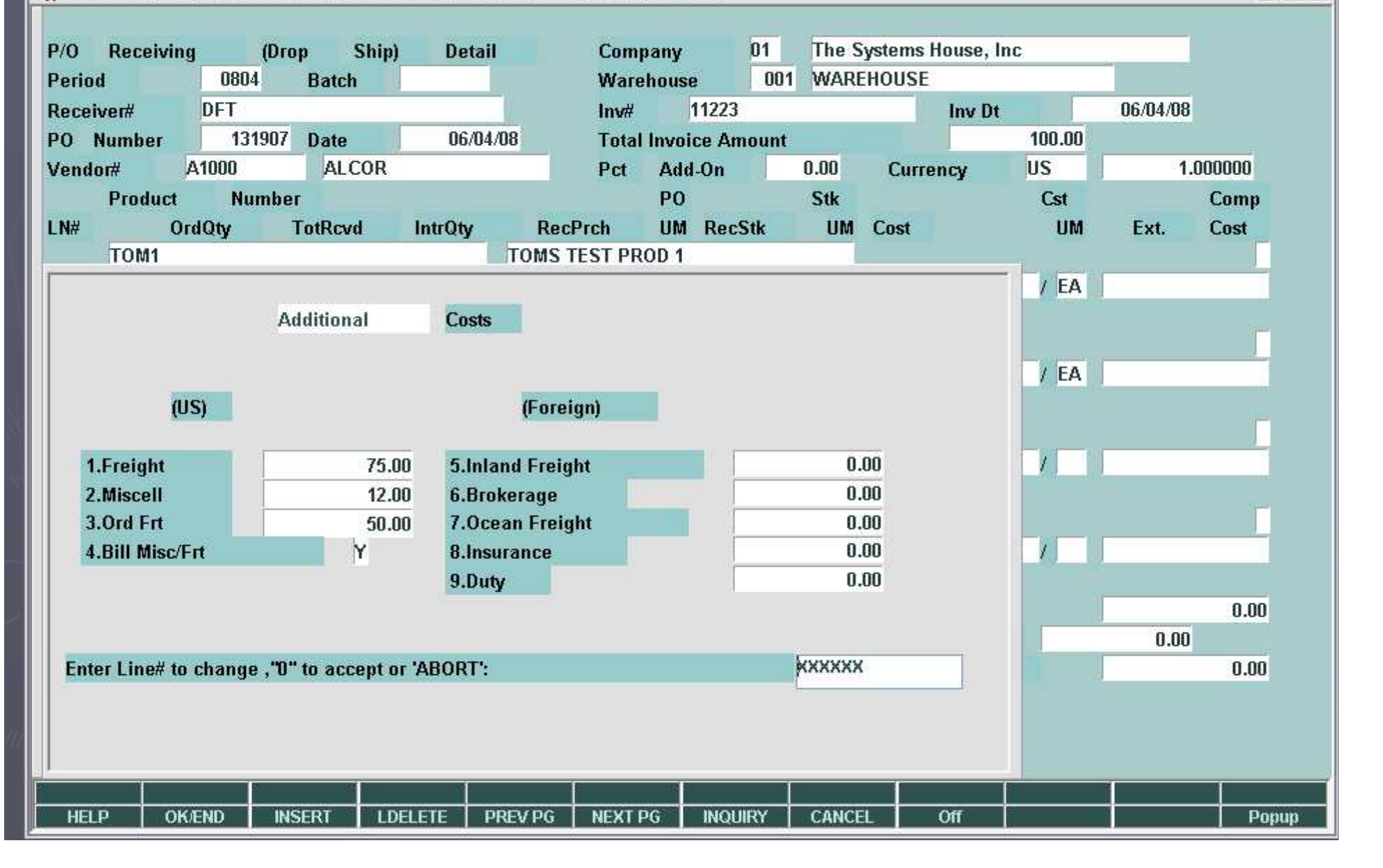

# Delivery Master Running Your Own Trucks

Initial routing information in the customer file Warehouse picks, packs, and verifies order Bar code label generated for each package Shipping manager reviews truck loads and adjusts routes and stops (initially assigned and an example the set of the adjusts  $\sim$ from customer profile) based upon schedule, truck loading etc. Paper manifests are printed to serve as a backup if needed

#### **Routing Information on each Order**

24 MDS for Windows Version 7.12.6 - [rs0000d-5100 DIST.12-555.0C.HDR.JNPUT012\$1]  $|d|$   $\times$ S/Sie Edi. Settings View Plesst Tucks SUI FDA Standard-Functions Special-Functions Help  $-|B|$   $\times$  $01$  $001$  $001$ **Order Entry Header** Company Sell Whse Ship Whee 141779 Date 05/02/07 NEW YORK, NY NEW YORK, NY Order# **TSH MEDICAL SUPPL Till** Ship-In **NYU** 212-438-5722 Customer 1. **NEW YORK UNIVERSITY** NEW YORK UNIVERSITY **Cuuntry** Cuantry **RM 220 SSD 2540 HM 220 SSD 2540** NEW YORK CITY **NY** 10016-2540 NEW YORK CITY NY. 10016-2540 01 HOSPITALS 005 **KEVIN LYNCH Cust Class** Salcsman N Hikt **N** 13.Consellent N Hefurn Date 2 Req Dt 115712717 I uture 3.As of Dt 14.Inv Comp N  $01$ **NET 30** 4.Terms 15.Ship Cump Ń CITS FOMER PHONE IN 5. Source  $II1$ 16.Cancel IIt 6.Cust PO# CUST PO 123 17.Ord Hold 7.Direct Vendor 18.LICA 18.De # **ILSpecies** NY JOE 20.Route **NY ROUTE** 9.Caller 10.Ship Via  $01$ **UPS** 21.Dly Slup  $12$ 11.Cash 22.Frt Class 12.M/BIII **XXXXXX** Enter Line# to Change, DELETE to Delete or B to Accept :

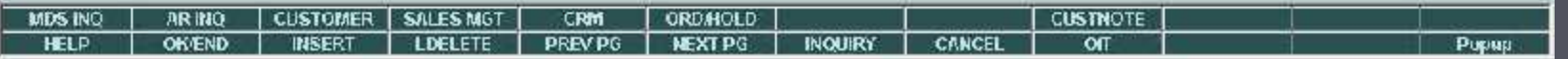

15

# Truck Route Assignment

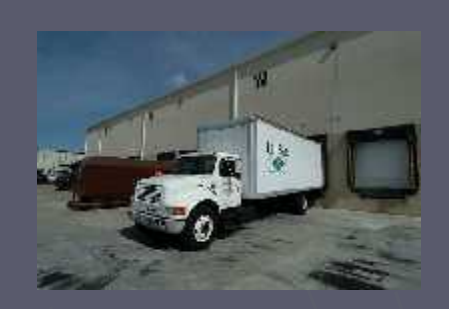

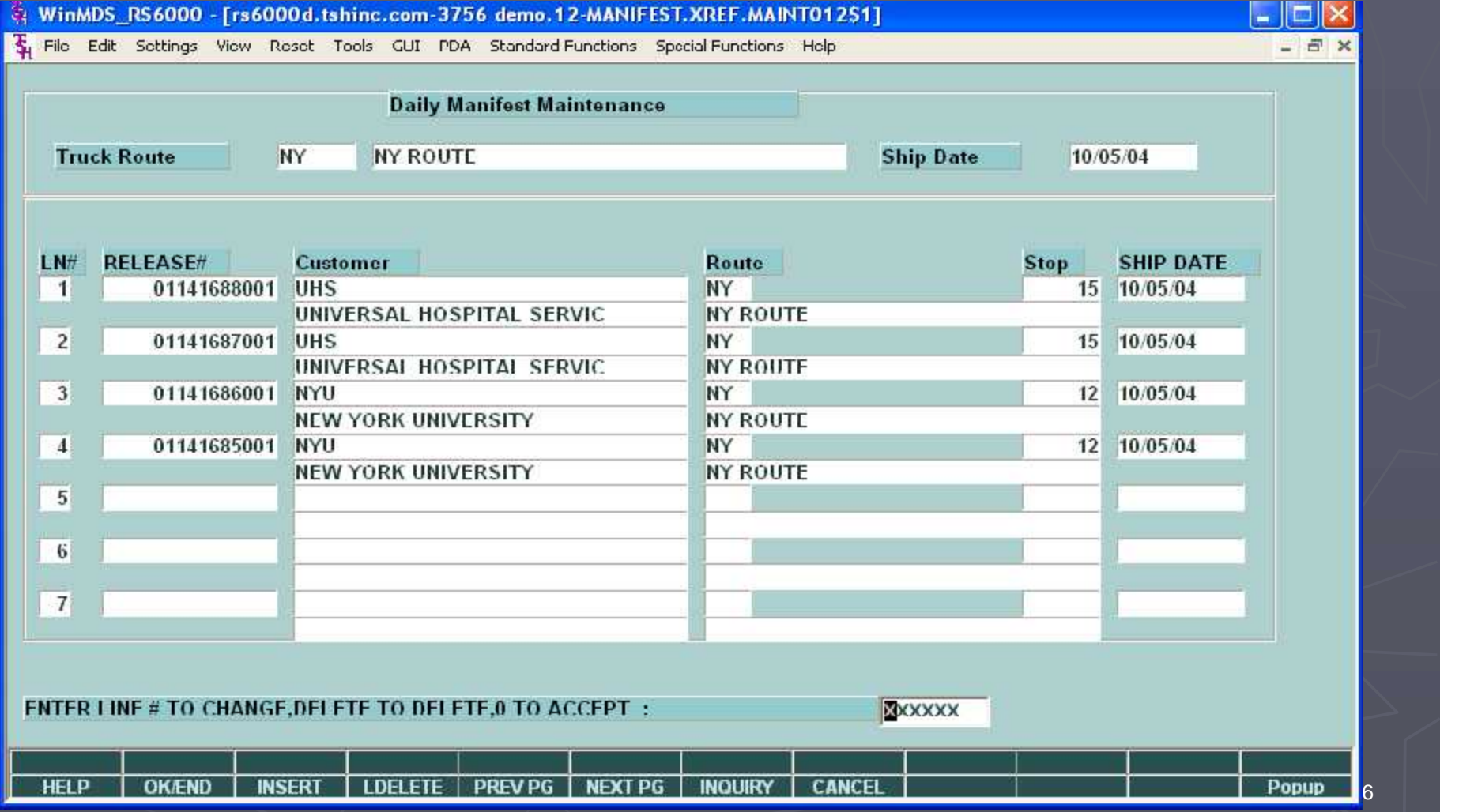

# Create your Own Labels

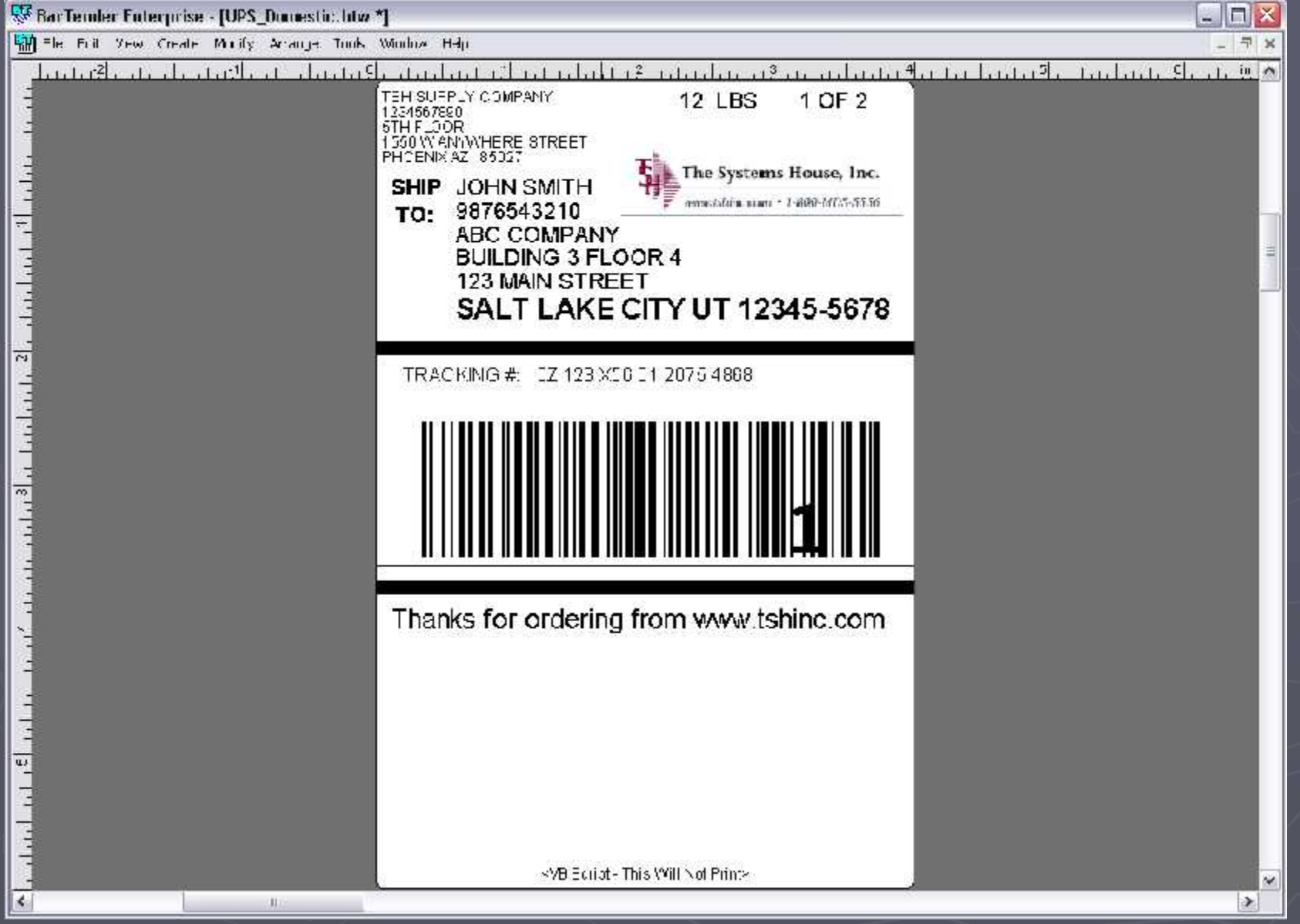

## **Loading the Truck**

Each carton is scanned as truck is being loaded to insure that all packages have been loaded on the right truck.

Driver downloads the electronic manifest to handheld device, enabling the device to record delivery and stop information

**PDA Displays Manifest by Route and Stop**

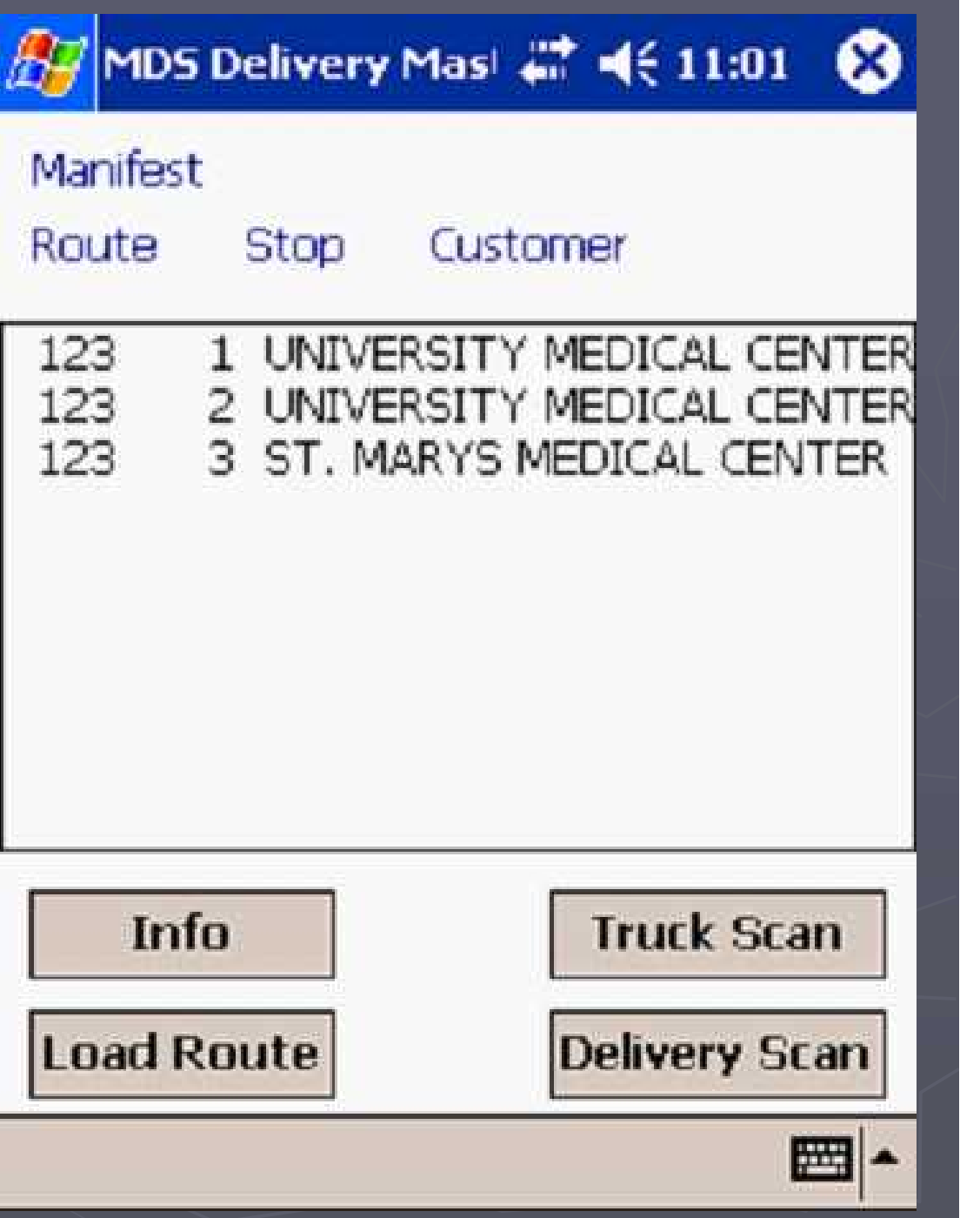

### Customer Deliveries

Driver scans each carton's barcode as it is being delivered to insure that the right boxes are being delivered, and that no cartons have been missed.

Driver captures customers' signatures on the handheld device

Upon return, the device in placed in cradle (docked) mode, the signature and delivery information is uploaded to the server when the truck returns to the warehouse

### Driver Route Management

Delivery information is captured on each driver's handheld device. Upon return information in the handheld device is uploaded to the MDS system.

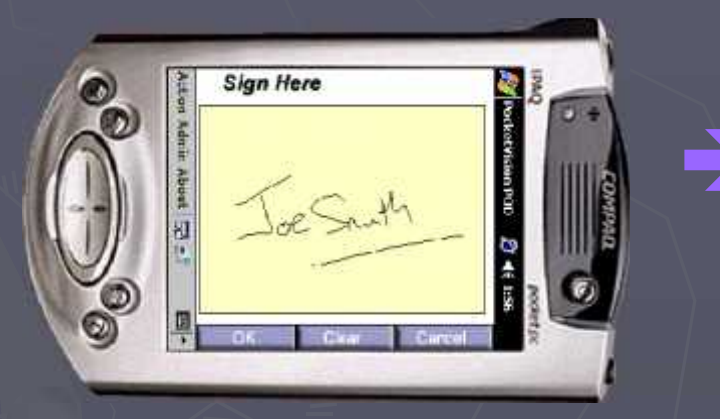

Signature data is uploaded upon driver return to the warehouse.

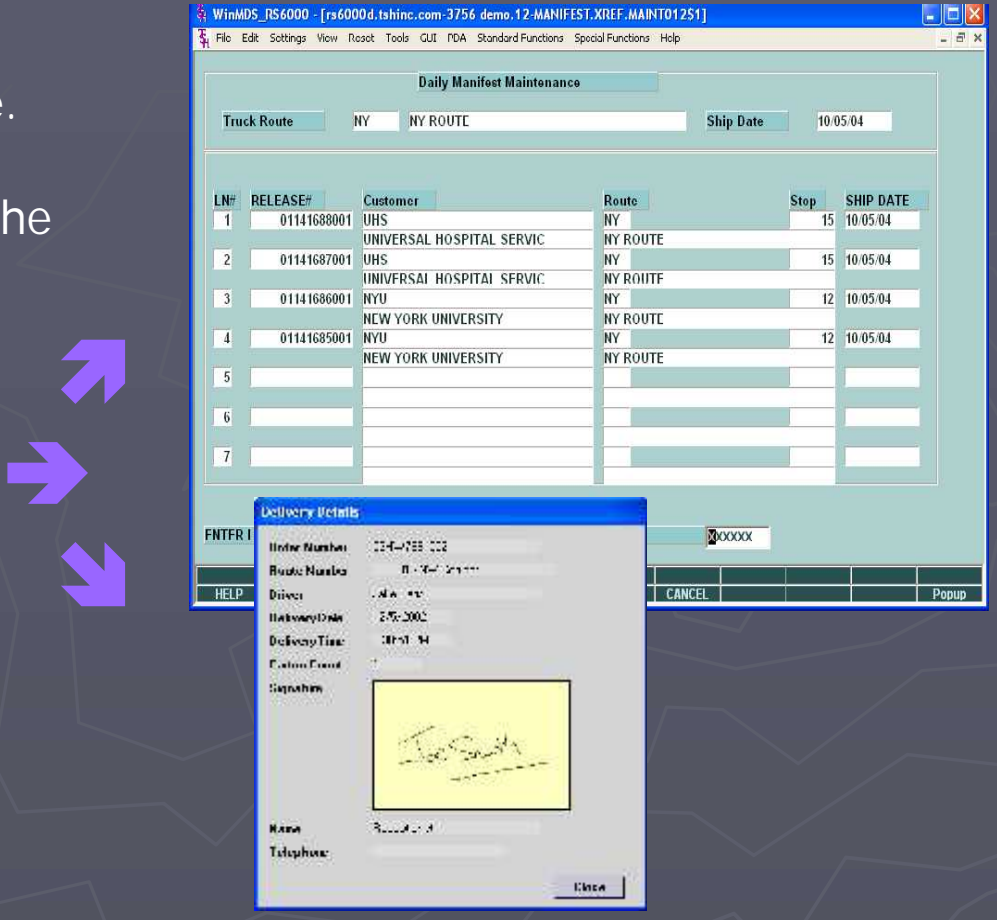

### Report and Management Capabilities

A variety of reports are available on any aspect of the delivery process.

Driver and delivery performance Customer Issues

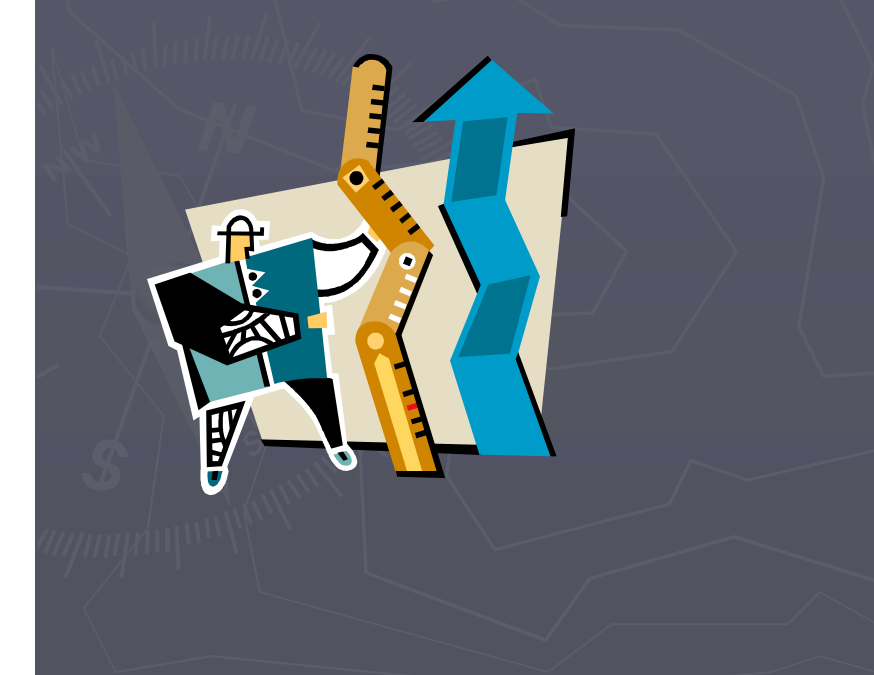

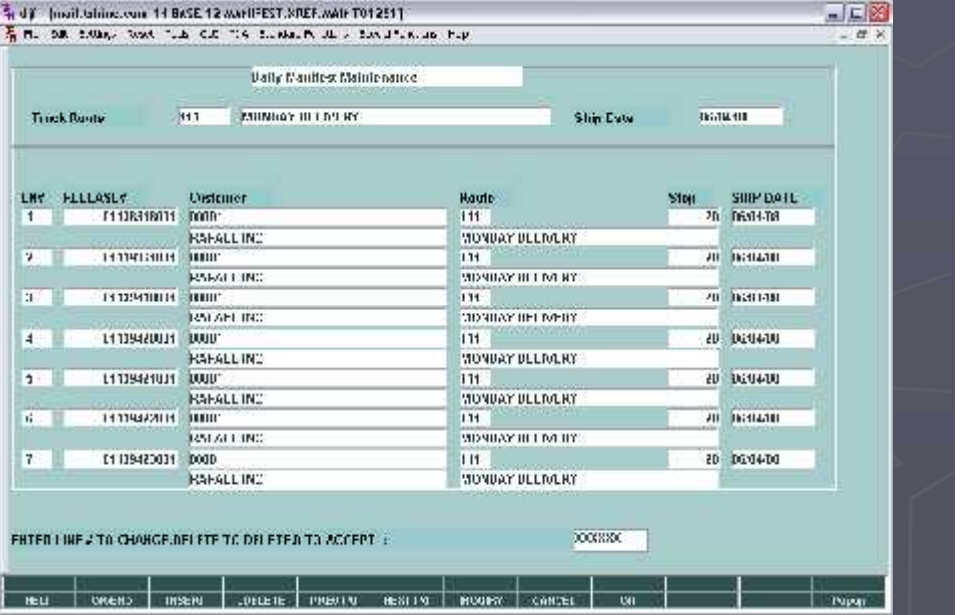

### **Benefits of Delivery Master**

- **Improved delivery service**
- **Ability to capture signature when packages** are delivered.
- **Provides Proof of Delivery**
- **Insure that all packages have been** delivered to the right customer.
- **Maintain history of all packages delivered by** customer and driver.

Benefits of the MDS Shipping & Freight Subsystems

 Create Additional Revenue Stream **Increased Visibility into Actual Costs**  Better Control of Freight and Shipping Costs Better Customer Service